# パターン認識 Pattern Recognition

佐藤真一 Shin'ichi Satoh

国立情報学研究所 National Institute of Informatics

Apr 11, 2023

#### 本講義の目的

- *•* 統計的パターン認識の理論を学ぶ
- *•* 関連する理論は、メディア解析、特徴抽出、メディア変換、他、様々な技術に必要不可欠
- *•* 本講義では最新のパターン認識や機械学習のツールについて学ぶことは目的としていない
- 一方、こうしたツールや技術がどのような仕組みで機能するのかについて注目する
- *•* より理解を深めることを目的とし、実際のパターン識別器などに関する演習問題を宿題 として解いてもらう

### 本講義について

- *•* 講義のページ: https://research.nii.ac.jp/*∼*satoh/utpr/
- *•* 講義資料、サンプルコード、データなどを (できるだけ各講義前に) 掲示
- *•* 講義は日本語で行う
- *•* 講義資料は日本語版と英語版を Web にて提供
- *•* 単位は最終レポートと宿題によって評価予定 (最終レポートの提出は必須、宿題は全 7 回 (予定) のうち 3 回の提出必須)
- *•* 出席は取らない

## スケジュール (予定)

4/11 講義概要、ベイズ決定測、確率分布 4/18 確率変数、確率変数ベクトル、正規分布 4/25 確率分布パラメータ推定、識別関数 5/2 ノンパラメトリック分布推定、パルゼン窓、k 近傍推定 5/9 k 近傍識別器、識別誤り推定 5/16 ベイズ誤り推定、識別誤り推定、交差判定法、ブートストラップ法 5/23 線形識別器、パーセプトロン、最小自乗誤差 (MSE) 識別器、Widrow-Hoff 則 5/30 ニューラルネットワーク、深層学習 6/6 サポートベクターマシン 6/13 直交展開、固有値展開 6/20 休講予定 6/27 クラスタリング、デンドログラム、凝集型 (aggromerative) クラスタリング、 k-means 7/4 グラフ、ノーマライズドカット、スペクトラルクラスタリング、ラプラシアン アイゲンマップ

7/11 予備日

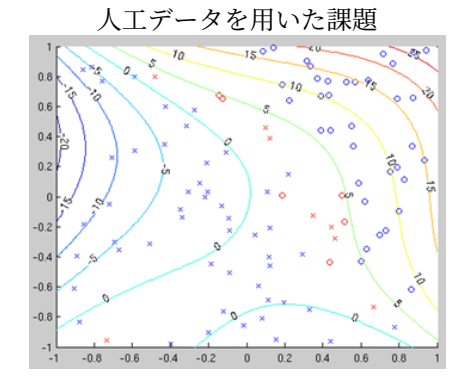

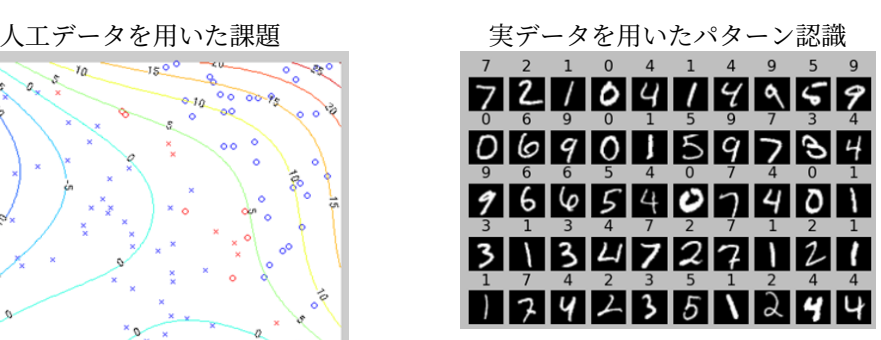

宿題の例

#### 参考書

- *•* R. O. Duda and P. E. Hart, Pattern Classification and Scene Analysis, John Wiley & Sons, Inc., 1973.
- *•* R. O. Duda, P. E. Hart, and D. G. Stork, Pattern Classification, John Wiley & Sons, 2001.
- *•* K. Fukunaga, Introduction to Statistical Pattern Recognition, Academic Press, 1990.
- *•* E. Oja, Subspace Methods of Pattern Recognition, John Wiley & Sons, Inc., 1983.
- *•* 石井健一郎他, わかりやすいパターン認識, オーム社, 1998
- *•* D. A. Forsyth and J. Ponce, Computer Vision: A Modern Approach, Prentice Hall, 2003.
- *•* D. H. Ballard and C. M. Brown, Computer Vision, Prentice Hall, 1982.

### パターン認識とは何か

- *•* 「パターン」を「認識」する
- *•* 典型的には、実際の情報を観測し、情報のパターンのカテゴリに基づいてある行動をとる
- *•* われわれを含み、生物にとって極めて重要であり、生物は極めて巧妙に実行できる

## パターン認識の実例

- *•* 昆虫の知覚機能
- *•* 顔検出・認識
- *•* 音声認識
- *•* 文書識別・認識
- *•* ナビゲーション・自動運転
- *•* シーン解析

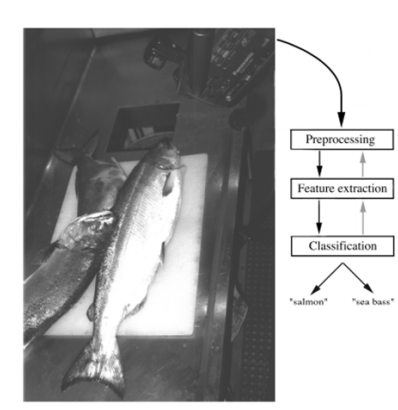

**FIGURE 1.1.** The objects to be classified are first sensed by a transducer (camera), whose signals are preprocessed. Next the features are extracted and finally the classification is emitted, here either "salmon" or "sea

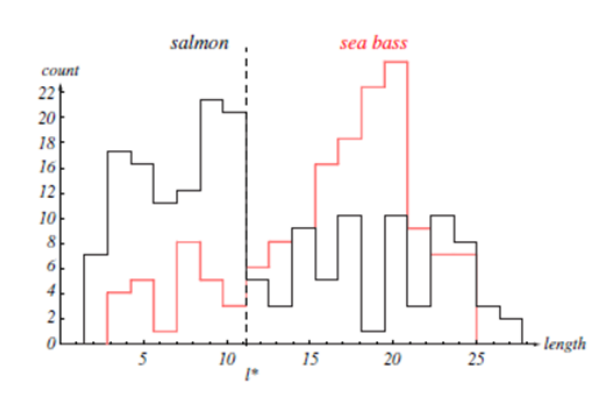

**FIGURE 1.2.** Histograms for the length feature for the two categories. No single threshold value of the length will serve to unambiguously discriminate between the two categories; using length alone, we will have some err the smallest number of errors, on average. From: Richard O. Duda, Peter E. Hart, and David G. Stork, Pattern Classification. Copyright  $\odot$  2001 by John Wiley & Sons, Inc.

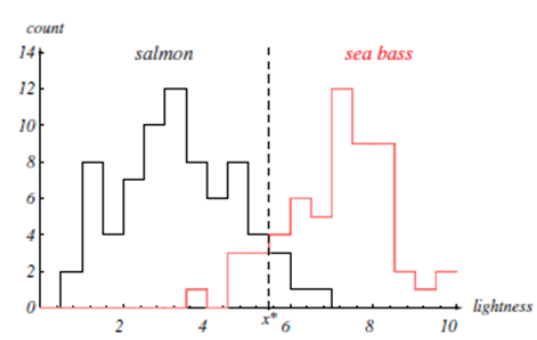

**FIGURE 1.3.** Histograms for the lightness feature for the two categories. No single threshold value  $x^*$  (decision boundary) will serve to unambiguously discriminate between the two categories; using lightness alone, we

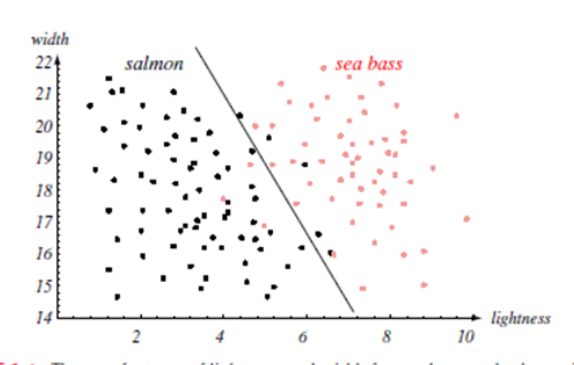

FIGURE 1.4. The two features of lightness and width for sea bass and salmon. The dark From the could serve as a decision boundary of our classifier. Overall classification error on<br>the data shown is lower than if we use only one feature as in Fig. 1.3, but there will<br>still be some errors. From: Richard O.

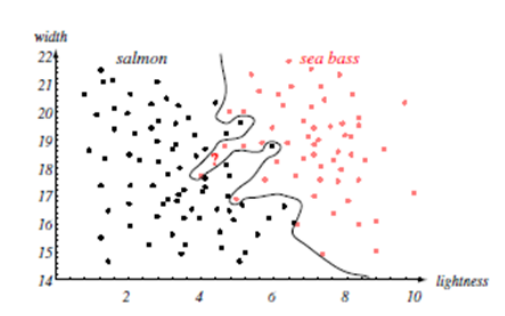

FIGURE 1.5. Overly complex models for the fish will lead to decision boundaries that are complicated. While such a decision may lead to perfect classification of our training samples, it would lead to poor performance on future patterns. The novel test point<br>samples, it would lead to poor performance on future patterns. The novel test point<br>marked ? is evidently most likely a salmon, whereas th

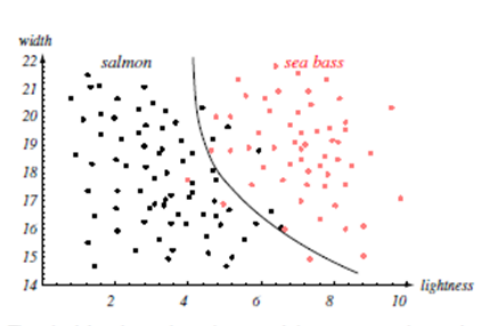

**FIGURE 1.6.** The decision boundary shown might represent the optimal tradeoff between performance on the training set and simplicity of classifier, thereby giving the highest accuracy on new patterns. From: Richard O. Du

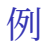

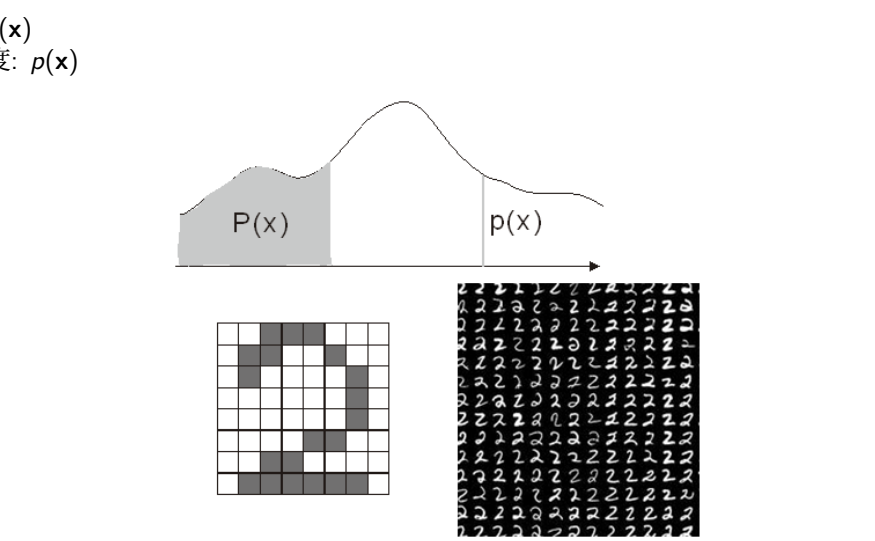

確率: *P* ( **x** ) 確率密度: *p* ( **x** ) ベイズ決定則

*• ω* : 状態を表す変数 (クラスと考えてよい)  $\mathcal{P}(\mathcal{P})$   $\omega = \omega_1 \times \mathcal{P}$  (sea bass),  $\omega = \omega_2 \pm \mathcal{P}$  (salmon)

- *•* 事前確率 (prior, a priori probability): 各状態がどのくらい発生しやすいかに関するわれわ れの事前知識
	- 例)
	- *P*(*ω*1): 次に観測する魚がスズキである確率
	- *P*(*ω*2): 次に観測する魚がサケである確率
- *•* 条件付確率 (class-conditional probability) : (連続) 確率変数 **x** について、状態が *ω* である としたときの **x** の確率密度関数 例) *p*(**x***|ω*)

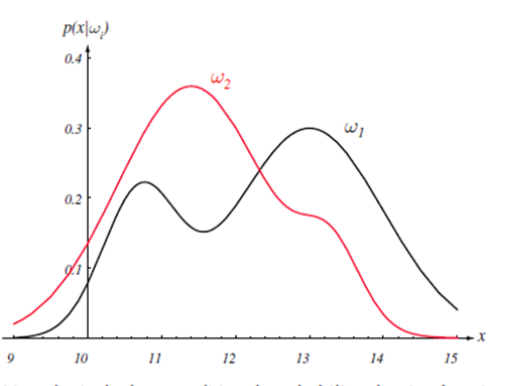

FIGURE 2.1. Hypothetical class-conditional probability density functions show the probability density of measuring a particular feature value  $x$  given the pattern is in category  $\omega_i$ . If x represents the lightness of a fish, the two curves might describe the difference in lightness of populations of two types of fish. Density functions are normalized, and thus the area under each curve is 1.0. From: Richard O. Duda, Peter E. Hart, and David G. Stork, Pattern Classification. Copyright © 2001 by John Wiley & Sons, Inc.

- *•* 事後確率 (posterior): **x** についてある値 *x* が観測された上での各状態の確率  $\mathcal{P}(\omega|x)$
- *•* 尤度 (likelihood): 確率変数がある値であるときの状態の尤度 (もっともらしさ) 例) *p*(*x|ω*)
- *•* ベイズの定理

$$
P(\omega|x) = \frac{p(x|\omega)P(\omega)}{p(x)}
$$

$$
p(x) = \sum p(x|\omega)P(\omega)
$$

- *•* ある工業製品を生産する三つの機械 M1, M2, M3 を考える
- *•* 全生産数のうち 20%は M1 により、30%は M2 により、50%は M3 により生産されると する
- *•* さらに、それぞれ M1 は 1%, M2 は 2%, M3 は 3%の割合で不良品を生産するものとする
- *•* 製品のうち一つを無作為に取り出したところ、不良品であったとする
- *•* これはどの機械により生産されたものか、それぞれの確率を求めよ

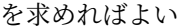

KOKKØKKEKKEK E DAG

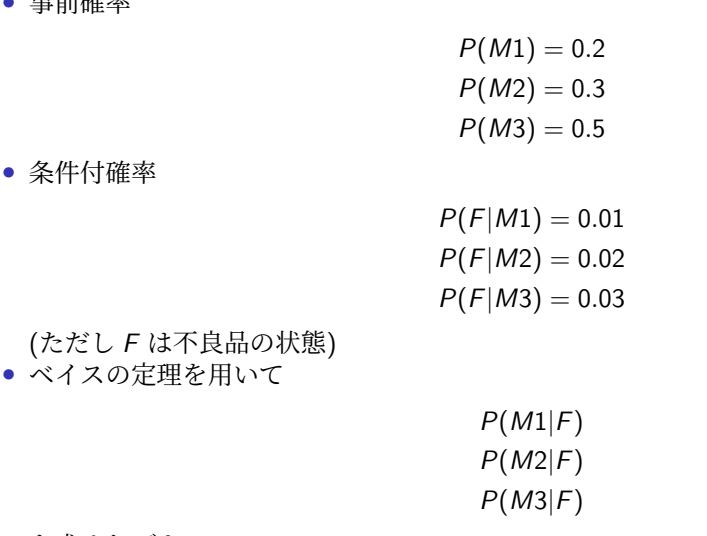

*•* 事前確率

考え方

演習: Python

```
import numpy as np
m1frac = 0.2
m2frac = 0.3
m3frac = 0.5
m1def = 0.01
m2def = 0.02
m3def = 0.03
numprod = 10000. # total number of products
# m1, m2, m3: 0- flawless, 1- defective
m1 = np.random.rand(int(numprod * m1frac)) < m1def
l1 = np.ones(int(numprod * m1frac), dtype=int)
m2 = np.random.rand(int(numprod * m2frac)) < m2def
12 = np.ones(int(numprod * m2frac), dtype=int) * 2m3 = np.random.rand(int(numprod * m3frac)) < m3def
l3 = np.ones(int(numprod * m3frac), dtype=int) * 3
```
## 演習: Python

```
m = np.r_{m1, m2, m3]l = np.r_{11, 12, 13]print('defective rate: %g' % (float(sum(m)) / len(m)))
numtrial = 10000count = np.zeros(3)
numdef = 0
for i in range(numtrial):
    k = int(np.float(np.random.randn() * len(m)))if m[k]:
       numdef += 1
        count[1[k] - 1] += 1for i in range(3):
   \texttt{print('prob. drawn from M\%d: %g' % (i + 1, count[i] / number))}
```
#### 演習: Matlab

m1frac=0.2; m2frac=0.3; m3frac=0.5; m1def=0.01; m2def=0.02; m3def=0.03; numprod=100000; % total number of products % m1, m2, m3: 0- flawless, 1- defective m1=rand(numprod\*m1frac,1)<m1def; l1=ones(numprod\*m1frac,1); m2=rand(numprod\*m2frac,1)<m2def; l2=ones(numprod\*m2frac,1)\*2; m3=rand(numprod\*m3frac,1)<m3def; l3=ones(numprod\*m3frac,1)\*3; m=[m1;m2;m3]; l=[l1;l2;l3]; fprintf('defective rate: %g\n',sum(m)/length(m));

演習: Matlab

```
numtrial=1000;
count=zeros(3,1);
numdef=0;
for i=1:numtrial
 k=ceil(rand(1)*length(m));
 if m(k)
   numdef=numdef+1;
    count(1(k))=count(1(k))+1;end
end
for i=1:3
  fprintf('prob. drawn from M%d: %g\n', i, count(i)/numdef);
end
```
演習: Scilab

```
m1frac=0.2; m2frac=0.3; m3frac=0.5;
m1def=0.01; m2def=0.02; m3def=0.03;
numprod=100000; // total number of products
// m?: 0 - flawless, 1 - defective
m1=rand(numprod*m1frac,1)<m1def;
l1=ones(numprod*m1frac,1);
m2=rand(numprod*m2frac,1)<m2def;
l2=ones(numprod*m2frac,1)*2;
m3=rand(numprod*m3frac,1)<m3def;
l3=ones(numprod*m3frac,1)*3;
m=[m1;m2;m3]; l=[l1;l2;l3];
printf('defective rate: %g\n', sum(m)/length(m));
```
演習: Scilab

```
numtrial=1000;
count=zeros(3,1);
numdef=0;
for i=1:numtrial
 k=ceil(rand(1)*length(m));
 if m(k)
   numdef=numdef+1;
    count(1(k))=count(1(k))+1;end
end
for i=1:3
  printf('prob. drawn from M%d: %g\n', i, count(i)/numdef);
end
```
• 先のスズキ・サケの例で、事前確率を *P*(ω<sub>1</sub>) =  $\frac{2}{3}$  と *P*(ω<sub>2</sub>) =  $\frac{1}{3}$  として、事後確率 *P*(*ω*1*|x*) と *P*(*ω*2*|x*) をプロットせよ

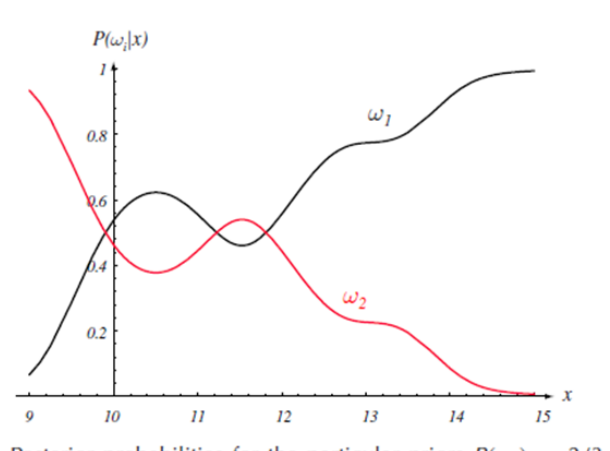

**FIGURE 2.2.** Posterior probabilities for the particular priors  $P(\omega_1) = 2/3$  and  $P(\omega_2)$  $= 1/3$  for the class-conditional probability densities shown in Fig. 2.1. Thus in this case, given that a pattern is measured to have feature value  $x = 14$ , the probability it is in category  $\omega_2$  is roughly 0.08, and that it is in  $\omega_1$  is 0.92. At every x, the posteriors sum to 1.0. From: Richard O. Duda, Peter E. Hart, and David G. Stork, Pattern Classification. Copyright © 2001 by John Wiley & Sons, Inc.

*•* 条件付確率を *p*(*x|ω*1) は平均 2, 標準偏差 1 の正規分布 *p*(*x|ω*2) は平均 4, 標準偏差 1 の正規分布 としよう

*•* 事前確率を *P*(*ω*1) = 0*.*3 と *P*(*ω*2) = 0*.*7 としたとき、事後確率 *P*(*ω*1*|x*) と *P*(*ω*2*|x*) をプ ロットせよ

bayes2.py

```
import numpy as np
import matplotlib.pyplot as plt
m1 = 2.
s1 = 1. # mean and std for model 1
m2 = 4.
s2 = 1. # mean and std for model 2
pr1 = 0.3 # prior for model 1
pr2 = 0.7 # prior for model 2
cond1 = lambda x : 1/np.sqrt(2. * np.pi * s1**2.) \
        * np.exp(-(x - m1)***2./(2.* s1**2.))cond2 = lambda x : 1(np.sqrt(2. * np.pi * s2**2.) \ \ \ \ \ \ \ \ \ \* np.exp(-(x - m2)**2./(2. * s2**2.))
```
bayes2.py

```
x = npuinspace(0, 10)
plt.figure()
\verb+plt.plot(x, cond1(x), '-'', label="cond1")plt.plot(x, cond2(x), x^{-1}, label="cond2")
plt.legend()
all = lambda x : \text{cond1}(x) * \text{pr1} + \text{cond2}(x) * \text{pr2}po1 = lambda x : cond1(x) * pr1 / all(x)
po2 = lambda x : cond2(x) * pr2 / all(x)
plt.figure()
{\tt plt.plot(x, pol(x), '--', label='post1')}\texttt{plt.plot(x, po2(x), 'x-'', label='post2')}plt.legend()
plt.show()
```
#### bayes2.m

```
m1=2; s1=1; % mean and std for model 1
m2=4; s2=1; % mean and std for model 2
pr1=0.3; % prior for model 1
pr2=0.7; % prior for model 2
cond1=\mathbb{Q}(x) 1/sqrt(2*pi*s1^2) * exp(-(x-m1)^2/(2*s1^2));
cond2=\mathbb{Q}(x) 1/sqrt(2*pi*s2^2) * exp(-(x-m2)^2/(2*s2^2));
x=0:0.1:10;
figure
plot(x,arrayfun(cond1,x),'-',x,arrayfun(cond2,x),'x-');
legend('cond1','cond2');
all=\mathfrak{g}(x) cond1(x)*pr1+cond2(x)*pr2;
po1=@(x) cond1(x)*pr1./all(x);po2=@(x) <math>cond2(x)*pr2./al1(x);figure
plot(x,arrayfun(po1,x), '-'', x, arrayfun(po2,x), 'x-'');legend('post1','post2');
```
bayes2.sci

```
m1=2; s1=1; // mean and std for model 1
m2=4; s2=1; // mean and std for model 2
pr1=0.3; //prior for model 1
pr2=0.7; // prior for model 2
deff('y=cond1(x)', 'y=1/sqrt(2*%pi*s1^2) * exp(-(x-m1).^2/(2*s1^2))');
deff('y=cond2(x)', 'y=1/sqrt(2*%pi*s2^2) * exp(-(x-m2).^2/(2*s2^2))');
x=0:0.1:10;
figure
plot(x, cond1(x), '-'', x, cond2(x), 'x-');
legend('cond1','cond2');
\texttt{deff('y=all(x)', 'y=cond1(x)*pr1+cond2(x)*pr2');}deff('y=po1(x)', 'y=cond1(x)*pr1./all(x)');
deff('y=po2(x)', 'y=cond2(x)*pr2./all(x)');
figure
plot(x,po1(x), '-'', x,po2(x), 'x-'');legend('post1','post2');
```
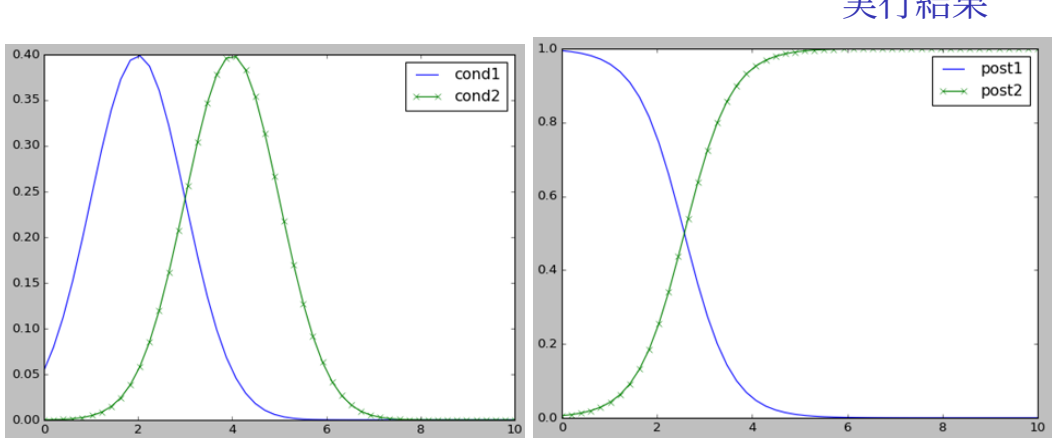

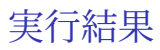

- *• P*(error*|x*) = *P*(*ω*1*|x*) (*ω*<sup>2</sup> と決定した時) *P*(error*|x*) = *P*(*ω*2*|x*) (*ω*<sup>1</sup> と決定した時)
- *•* ベイズ決定則では、 *P*(*ω*1*|x*) *> P*(*ω*2*|x*) の時 *ω*1、それ以外の時 *ω*<sup>2</sup>
- $P(\text{error}|x) = \min(P(\omega_1|x), P(\omega_2|x))$
- *•* ベイズの式で展開すると *p*(*x|ω*1)*P*(*ω*1) *> p*(*x|ω*2)*P*(*ω*2) の時 *ω*1、それ以外の時 *ω*<sup>2</sup>
- *•* ベイズ誤り率: ベイズ決定則を使った時の E*{P*(error*|***x**)*}*

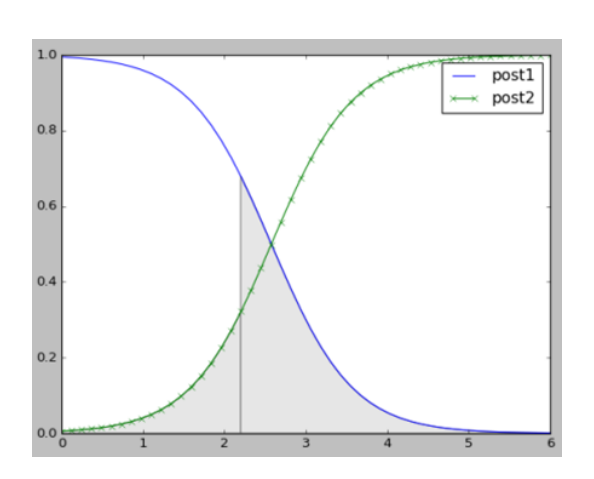

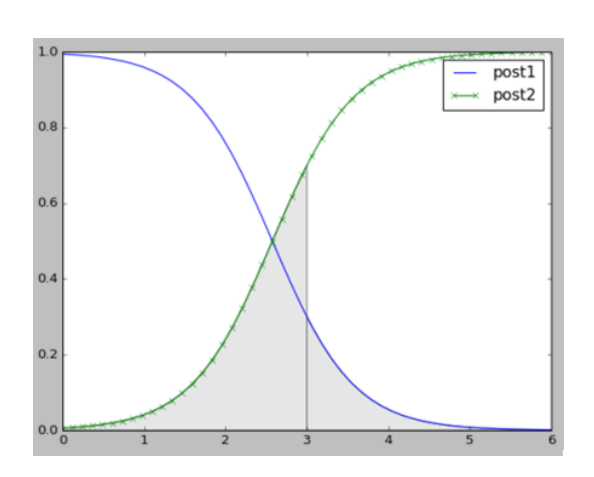

 $\mathcal{A} \otimes \mathcal{P} \rightarrow \mathcal{A} \otimes \mathcal{P} \rightarrow \mathcal{A} \otimes \mathcal{P} \rightarrow \mathcal{P} \otimes \mathcal{P} \rightarrow \mathcal{P} \otimes \mathcal{P} \otimes \mathcal{P}$ 

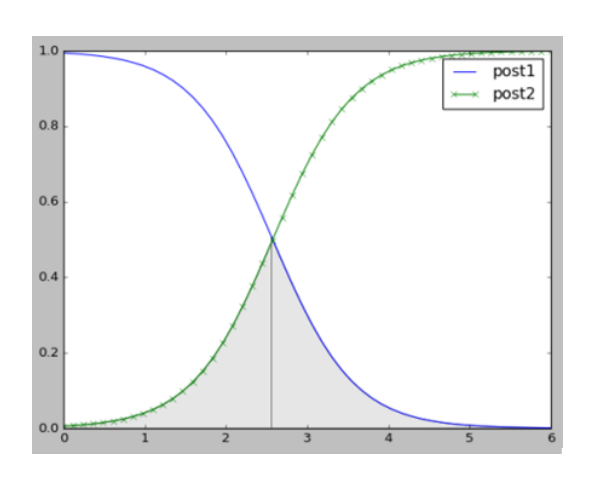

#### リスク

- *•* 損失関数 *λ*(*α<sup>i</sup> |ωj*) として、状態が *ω<sup>j</sup>* の時に *α<sup>i</sup>* を実行したときの損失を考える
- リスク:  $R(\alpha_i|x) = \sum_j \lambda(\alpha_i|\omega_j)P(\omega_j|x)$
- $R(\alpha_i|x) = \lambda(\alpha_i|\omega_1)P(\omega_1|x) + \lambda(\alpha_i|\omega_2)P(\omega_2|x)$
- *•* 0-1 損失の例 *λ*(*α<sup>i</sup> |ωj*) = *λij* = 0 (*i* = *j* の時), それ以外 1
- *•* 損失を最小にするように行動する

#### •  $R(\alpha_1|x) = \lambda_{11}P(\omega_1|x) + \lambda_{12}P(\omega_2|x)$

- $R(\alpha_2|x) = \lambda_{21}P(\omega_1|x) + \lambda_{22}P(\omega_2|x)$
- *• ω* <sup>1</sup>: 食べられるキノコである
- *• ω* <sup>2</sup>: 毒キノコである
- *• α* <sup>1</sup> : 食べる
- *• α* <sup>2</sup> : 食べない
- $\lambda_{12} \gg \lambda_{21}$

リスク

### 演習と宿題について

- *•* PC を持っていることを想定している
- *•* 私物、もしくは研究室からの貸与品
- *•* Anaconda (Python) あるいは Matlab もしくは Scilab をインストールして、サンプルコー ドを動かしてみて下さい
- *•* Google Colaboratory の利用も便利